## **インターネットサービス しながわ光 ホームタイプ 通信ONU 注意事項**

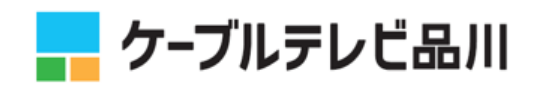

インターネットサービス「しながわ光 ホームタイプ」でご利用の弊社、光回線終端装置 (以下、ONU)におきまして、お客さまにて「ユーザー設定画面」にログインされた際 「工場出荷時設定(初期化)」、「WAN 接続リスト」の変更を行うと、弊社回線用の回線設 定条件が消去され、インターネットに接続できない、またはインターネットのご利用に 一部制限がかかる場合がございます。(※)

※「工場出荷時設定(初期化)」の実行

工場出荷時設定を行うと、弊社回線用の回線設定条件が消去され、IPv6 でのインターネットに接続できなくなります。 万が一工場出荷時設定を実施してしまった場合、お客さまでの復旧作業はできません。弊社フリーダイヤルまでお問い 合わせください。

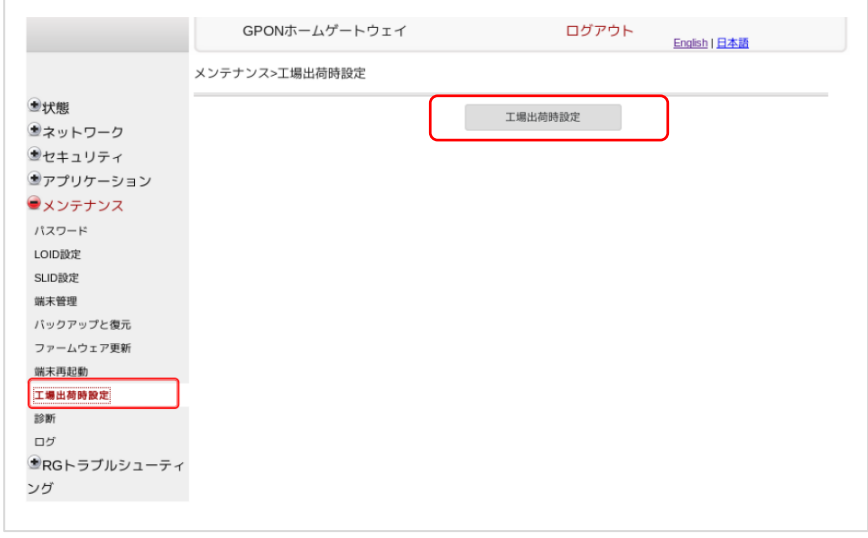

※「WAN 接続リスト」の変更

「ネットワーク」メニュー内の「WAN 接続リスト」の設定を変更すると、インターネットに接続できなくなります。 誤って変更した場合は、「1\_INTERNET\_R\_VID\_881」を選択し「保存」をクリックしてください。

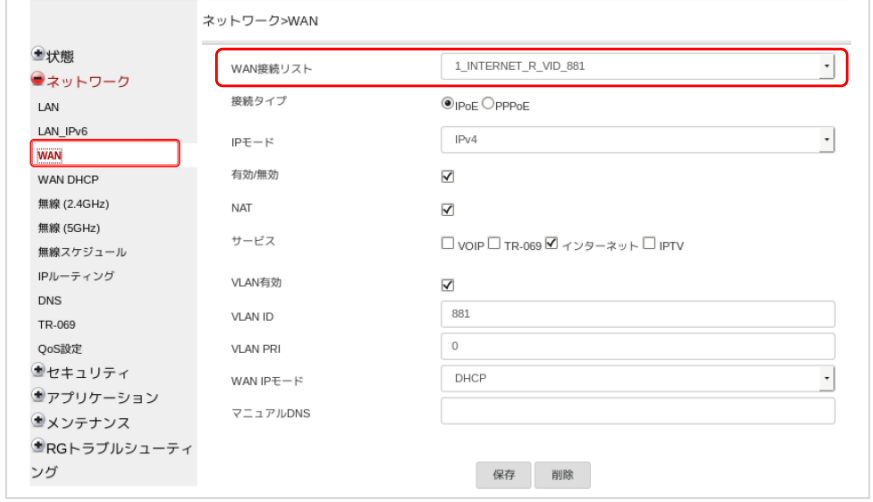

通信 ONU を「工場出荷時設定(初期化)」の実行してしまった場合、その他、お客さまに て復旧が難しい場合は、以下までお問い合わせください。

## **ケーブルテレビ品川 インターネットサポートセンター**

## **0120-088-470**

受付時間 平日・土・日・祝日 9:30~18:00 ※国際電話・IP 電話などをご利用の場合は、042-716-9580 へおかけください。